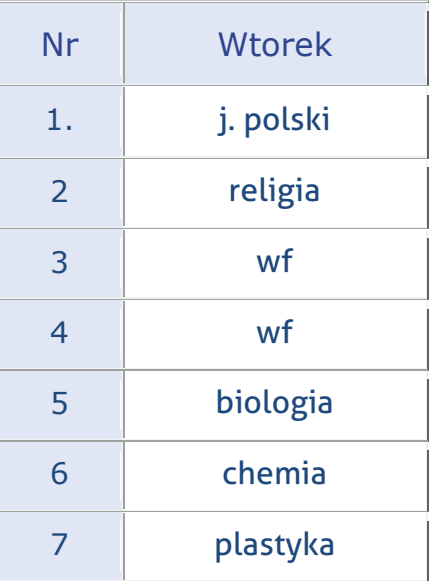

# **Ad. 1. Język polski**

Temat: **Nadzieja.**

Proszę przeglądnąć zdjęcie ze str. 299 i odpowiedzieć w zeszycie na pytania 1 i 2.

Następnie poszukać informacji w Internecie kim jest Banksy i jakie tworzy dzieła.

Powodzenia

# **Ad. 2. Religia**

### Temat: **Stroje liturgiczne i kolory**

- Analiza prezentacji od slajdu 1-10<https://slideplayer.pl/slide/5602077/>
- Wypisać w zeszycie poszczególne stroje liturgiczne
- Przeczytać o kolorach liturgicznych <https://szlakami.pl/kolory-szat-liturgicznych-i-ich-znaczenie/>
- Wypisać w zeszycie kolory liturgiczne

### **Ad. 3 i 4. Wych. fiz.**

### **Wych. fiz. – grupa dziewcząt**

#### **TEMAT: JAK MÓZG REAGUJE NA AKTYWNOŚĆ FIZYCZNĄ?**

Każdy z nas zdaje sobie sprawę, jak ruch i uprawianie sportu działa na nasze mięśnie, stawy czy tkankę tłuszczową. Mniej osób wie jednak, jak mózg odbiera aktywność fizyczną oraz jakie są tego skutki.

Wysiłek fizyczny reguluje nastrój, szybkość reakcji, dobre samopoczucie oraz witalność. Dzieje się tak dlatego, że ruch jest bodźcem, który stymuluje mózg do większej aktywności, wydzielania hormonów oraz wytwarzania nowych komórek nerwowych. Podjęcie aktywności ruchowej interpretowane jest przez nasz mózg jako sytuacja stresowa i właśnie dzięki temu uwalniane są neuroprzekaźniki mające złagodzić ból fizyczny i dyskomfort psychiczny. Wytwarzane jest też białko BDNF (Brain-Derived Neurotrophic Factor), które odpowiada za regenerację starych i tworzenie nowych neuronów.

Podczas uprawiania sportu produkowana jest [dopamina](http://www.medonet.pl/badania,dopamina,artykul,1570164.html), hormon motywacji oraz serotonina, która poprawia humor i dodaje energii. Za redukcję stresu i poprawę nastroju odpowiadają endorfiny, zwane też hormonami szczęścia, które uwalniają się po skończonym wysiłku. Dzięki nim niwelowane jest odczucie zmęczenia i bólu.

Jako, że ruch jest bodźcem, który stymuluje mózg do większej aktywności pozytywnie wpływa także na sferę intelektualną człowieka. W trakcie długotrwałego wysiłku fizycznego ukrwienie mózgu zwiększa się średnio o 25% w stosunku do stanu wyjściowego. Ćwiczenia o charakterze tlenowym czyli tzw. ćwiczenia aerobowe (tj. pływanie, bieganie, jazda na rowerze, długie spacery, taniec, aerobic, nordic walking) mają istotny wpływ na prawidłową pracę mózgu. Ten rodzaj aktywności fizycznej silnie oddziałuje na układ krążenia, powoduje zwiększenie przepływu krwi przez mózg co w konsekwencji prowadzi do lepszego zaopatrzenia mózgu w tlen i substancje odżywcze.

Człowiek potrzebuje systematycznej aktywności fizycznej aby jak najdłużej zachować odpowiednią sprawność fizyczną, równowagę emocjonalną oraz zdolności intelektualne. "Ruch jest w stanie zastąpić prawie każdy lek, ale wszystkie leki razem wzięte nie zastąpią ruchu" – Wojciech Oczko, lekarz (1545-1608).

Po przeczytaniu artykułu wyjdź do ogrodu i zrób 15 minutowa rozgrzewkę.

Pamiętaj o codziennej aktywności fizycznej!

-----------------------------------------------------------------------

#### **Wych. fiz. – grupa chłopców**

Przed zbliżającym się wolnym z okazji świąt chciałbym jeszcze raz przypomnieć o systematycznym ćwiczeniu a ci którzy jeszcze nie wiedzą o zadaniu to teraz go poznają.

Aktywność fizyczna przynosi małe efekty lub dużo mniejsze gdy nie jest wykonywana jak już wcześniej wam pisałem systematycznie. Dlatego jedno małe ćwiczenie zadałem wam już na początku rozłąki ze szkołą.

#### **Jest też zadanie domowe które będzie oceniana po przyjściu do szkoły.**

Zadanie to to wspaniałe ćwiczenie wzmacniające wiele mięśni takich jak mięśnie brzucha, pleców, ramion oraz nóg. Ćwiczenie to przynosi szybkie i niesamowite efekty wizualne, z tego względu, że do pracy zostaje zaangażowanych wiele partii mięśniowych.

Nazywa się (plank) czyli Deseczka

Jak poprawnie wykonać ćwiczenie plank ?

- 1. Połóż się na brzuchu i oprzyj przedramiona w taki sposób, aby łokcie były idealnie pod barkami, a stopy uniesione na palcach.
- 2. Unieś tułów, napinając jednocześnie mięśnie brzucha.
- 3. Nie wyginaj w dół odcinka lędźwiowego i pilnuj tego aby nie opuszczać bioder.
- 4. Utrzymaj pozycję przez określoną liczbę sekund (osoby początkujące mogą zacząć od 2 serii po 15 sekund, wydłużając co tydzień czas o 10 sekund).

Jeżeli ktoś ma problem jak go wykonywać to podaje link https://www.youtube.com/watch?v=MHLhMdr-Lto

Bardzo ważna rzeczą jest to by ćwiczenie to wykonywane było **codziennie** stopniowo zwiększając czas ( według możliwości ). Nie ma możliwości by ćwiczenie to zrobić na sprawdzianie w czasie 1 czy 2 minut **bez codziennego ćwiczenia**. To tylko na początku kilkanaście sekund dziennie a później kilkadziesiąt. Życzę samodyscypliny i wytrwałości a efekty przyjdą same. Pozdrawiam. T.Majka

### **Ad. 5. Biologia**

### Temat: **Zmysły powonienia, smaku, dotyku**

- 1. Powonienie i smak jako chemoreceptory
- 2. Rozmieszczenie komórek węchowych
- 3. Znaczenie węchu, smaku i dotyku
- 4. Kubki smakowe narządem smaku
- 5. Różnorodność bodźców odbieranych przez skórę

Proszę uczniów o zapoznanie z materiałami oraz rozwiązanie zadań zamieszczonych na końcu strony w podsumowaniu:

<https://epodreczniki.pl/a/wech-smak-dotyk/DkajbcxiG> (podręcznik str. 208-210)

Zachęcam do obejrzenia ciekawego filmu edukacyjnego: - [https://www.youtube.com/watch?v=mm6byW\\_b8PI](https://www.youtube.com/watch?v=mm6byW_b8PI)

W dniu 20.04.2020r. odbędzie się test z działu VIII na platformie szkolnej.

## **Ad. 6. Chemia**

Temat: **Wpływ rodzaju wiązania na właściwości związku chemicznego.**

Przeczytaj ze zrozumieniem tekst z podręcznika str. 127 – 129

Pod tematem lekcji jako notatkę zapisz wyjaśnienie pojęć :

Związki kowalencyjne –

Związki jonowe –

Czerwone oznaczenie w książce Zapamiętaj!

Zadanie

Zad. 1/ str. 129

Uwaga!!! 7 kwietnia /wtorek/– test – atom, wiązania kowalencyjne, kowalencyjne spolaryzowane, jonowe

Instrukcja

Wejdź na tą stronę internetową [www.server743647.nazwa.pl](http://www.server743647.nazwa.pl/) na zakładkę testy online na /stronie głównej/o godzinie 12.40 – 13.00 będzie umieszczony link w który trzeba kliknąć, rozwiązać krótki test i przesłać. Wyniki testu wyświetlą się u mnie. Jutro też ocena będzie w dzienniku. Powodzenia!!!

### **Ad. 7. Plastyka**

Proszę na zajęciach 07.04.2020 zrobić notatkę, po przeczytaniu krótkich podrozdziałów: Elementy składające się na treść dzieła sztuki oraz Klucz interpretacyjny ---dwa zaznaczone czerwonym znacznikiem / z rozdziału Analiza i interpretacja dzieła sztuki/.

Oprócz powyższego już w ramach zajęć z wychowawcą proszę zapoznać się z nową opcją nauczania zdalnego w naszej szkole, jaką jest Classroom

Ja osobiście polecam Wam po pierwsze ściągnąć sobie na smartfon appkę ze Sklepu Play o nazwie Classroom, natomiast w komputerze po otwarciu przeglądarki wpiszcie sobie: classroom.google.com Natomiast po otrzymaniu ode mnie (co nastąpi mam nadzieję, jeszcze w tym tygodniu) maili wraz z hasłem dostępu, będziecie mogli na Classroom wchodzić jeszcze inną drogą  $\odot$ 

Polecam zapoznać się z samouczkami na YT, które też pomogą Wam ogarnąć to "nowum"

- 1. Classroom Pierwsze logowanie: <https://youtu.be/D9wLobXCnCY>
- 2. Poradnik dla ucznia:<https://youtu.be/O838vcgqEck>
- 3. Jak oddać zadanie w Google Classroom: [https://youtu.be/fuqd\\_6cy8aw](https://youtu.be/fuqd_6cy8aw)
- 4. Google Classroom Jak oddać zadanie domowe przez smartphone'a: <https://youtu.be/XmyCecxNdJM> (ja ściągnęłam sobie tę appkę na mój telefon i jest w j. polskim)
- 5. Google classroom dołączanie zdjęcia do zadań domowych przy użyciu urządzeń mobilnych: <https://youtu.be/rwxQ8qPlN-k>

## Na powyższym CLASSROOMIE będziemy pracować już w najbliższym czasie! Co to znaczy?

To co wcześniej mogliście znaleźć na naszej szkolnej stronie internetowej,

będzie dostępne na classroomie  $\odot$